# Calculate Linux - Bug # 212: CLS Đ. LiveUSB

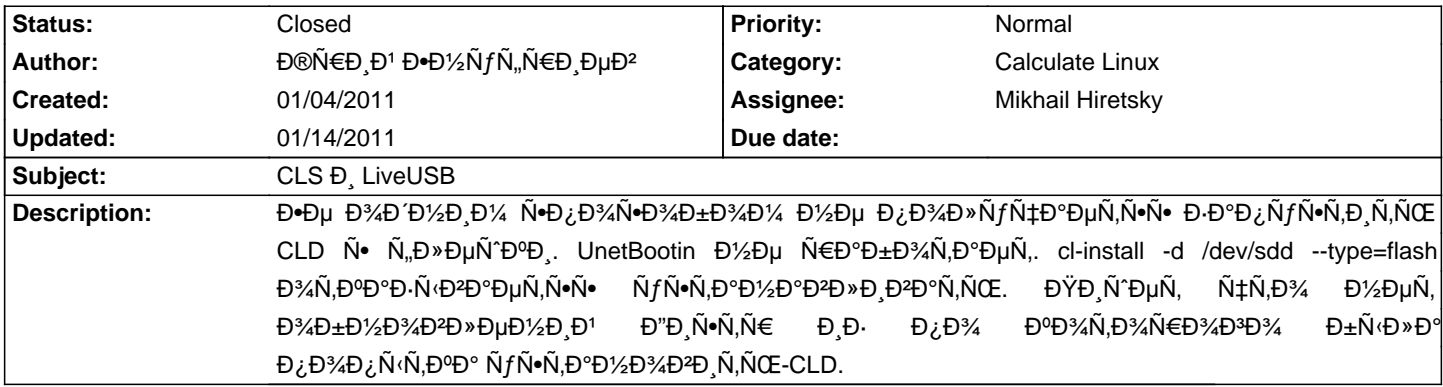

### **History**

## 01/04/2011 03:57 pm - Skai Falkorr

Đ¿Đ¾ĐΏĐµÑ€Đ¶Đ Đ<sup>2</sup>аÑŽ.Đ½Đ° ĐΏºÑfÑ... Đ½Đ¾ÑfÑ,аÑ... Đ¾Đ±Ñ€Đ°Đ⋅Ñ‹ заĐ¿Đ Ñ•Đ°Đ½Đ½Ñ‹Đµ ŇŽĐ½ĐµÑ,бŇfŇ,Đ,Đ½Đ¾Đ¼ Đ¿Đ¾Đ′ бÑfĐ½Ñ,Đ¾Đ' Đ, Đ¿Đ¾Đ′ Ñ€ĐµĐ′Ñ...аÑ,Đ¾Đ¼ Đ½Đµ заĐ¿ÑfÑ∙Ñ,Đ,Đ»Đ,Ñ•ŇŒ,Đ½Đ, чеÑ€ĐµĐ· extlinux (Đ℉)¾Ñ€Ñ€ÑƒĐ¿Ñ, Đ℉)µÑ€Đ½ĐµĐ») Đ½Đ, чеÑ€ĐµĐ∙ syslinux (Ñ∙Ň,Đ¾Ñ, Đ¿Ñ€Đ¾Ñ•Ñ,Đ¾ Đ½Đµ Đ¾Ñ€ÑƒĐ⋅Đ,Đ» Đ´Đ℉)»ÑŒÑ^е ÑŽĐ½ĐµÑ,Đ¾Đ?Ñ•ĐºĐ¾ĐĐ¾ Đ¼ĐµĐ½ÑŽ.да РеĐĐ¾ Đ¿Đ¾ĐºĐ°Đ⋅Ñ<ĐªĐ°Đ» Ñ,Đ¾Đ»ŇŒĐºĐ¾ Ñ,,Đ¾Đ½).dd'ѰĐ Ñ,ÑŒ cls беÑ∙Ñ+Đ¼Ñ√Ñ+леĐ½Đ½Đ¼ - Đ¾Đ½Đ, Đ½Đµ Đ₽Đ,Đ´Ñ•Ñ,Ñ•Ñ+ Đ¿Đ¾Ñ•Đ»Đµ Ñ•Ñ,Đ¾ĐĐ¾ ĐºĐ°Đº Đ-аĐªÑ€ÑƒĐ·Đ¾Ń‡Đ½Ñ‹Đµ.

Đ·Ñ‹.cls ĐºĐµÑ€Ñ•Đ Đ' Đ½Đ°Ñ‡Đ Đ½Đ°Ñ• Ñ• 10.2 ĐºĐ¿Đ»Đ¾Ñ,ÑŒ ĐΈĐ¾ Ñ•Ñ,аж Ñ•Đ±Đ¾Ñ€ĐºĐ D·Đ° Ñ,Ñ€ĐµÑ,ÑŒĐµ Ñ•Đ½ĐºĐ°Ñ€Ñ• **Đ Ñ•Đ; Ñ€Đ¾Đ±Đ¾ĐºĐ½Đ¾.** 

Đ-аĐ¿ÑfÑ•Ñ,Đ Ñ,ÑŒ ĐĐÑ‹Đ¿Đ¾Ñ·Đ»Đµ Đ¿Đ¾Đ¿Ñ<Ñ.Đ¾Đ<sup>o</sup>  $\tilde{N}$ fл $\tilde{N}$ •  $\tilde{N}$ Ñ"леÑ^ĐºĐ., **Đ**Đ<sup>°</sup>Đ¿Đ N<sup>o</sup>Đ<sup>°</sup>Đ½Đ½Đ¾Đ<sup>1</sup> ÑŽĐ½ĐµÑ,буÑ,Đ,Đ½Đ¾Đ¼ Ñ,еĐºÑƒÑ‰Đ°Ň∙ Đ»Đ,Đ½ÑƒÑ…Đ° Đ¿Ñ€Đ, Đ∙аĐªÑ€ÑƒĐ∙ĐºĐµ Đ¿ĐºĐ´Đ°ĐµÑ, Đ² ĐºĐµÑ€Đ½ĐµĐ» Đ¿Đ°Đ½Đ Đ° Đ¿ĐµÑ€Đ2Ñ Đ' заĐ¿ÑfÑ•Đº "абÑ Đ Đ'а РРа"

## 01/04/2011 04:34 pm - Aleksey Vasilyevich

Ñ•Ñ,аĐºĐ Đ» c UnetBootin Đ<sup>2</sup> бÑfбÑfĐ½Ñ,Ñf 10.10 ÑfÑ•Đ¿ĐµÑ Đ½Đ¾... Đ. Calculate 11.0 ÑfÑ•Đ¿ĐµÑ Đ½Đ¾...

Đ¿Đ¾Đ¿Ñ€Đ¾Đ±ŇfĐ¼Dµ Đ₽Đ¾Ñ, Ň•Ň,Đ,Đ¼ Ň•ĐºÑ€Đ,Đ¿Ñ,Đ¾Đ¼,Đ¼Đ¾Đ¶ĐµŇ, Đ¿Đ¾Đ»Ňf҇Đ,Ň,Ñ•Ň• (беĐ· ĐаҀаĐ½Ň,Đ,Đ') Đ¼Đ¼Đ¶ĐµÑ, ŇfбĐ,Ñ,ÑŒ Đ½Đ° Ñ,леÑ^ĐºĐ, ҀаĐ∙деĐ» Đ, Đ∙аĐ¿Đ,Ñ•Đ°Ñ,ÑŒ Đ½Đ°Đ¿Ñ€Đ Đ¼ĐµÑ€ Đ2 sdb Đ2Đ¼ĐµÑ•Ñ,Đ¾ sdbX (Đ² Ñ•Đ»ÑƒÑ‡Đ°Đµ чеĐªĐ¾ Ñ€Đ°Đ∙деĐ»Ñ‹ Đ½Đ° Ñ"Đ»Ñ•Ñ^ĐºĐµ Đ¼Đ¾Đ¶Đ½Đ¾ ҀаĐ⋅бĐ Ň,ÑŒ Đ∙Đ½Đ¾Đ₽Đ¾) http://git.moblin.org/cgit.cgi/moblin-image-creator/plain/image-writer

 $<$ pre $>$ 

# cd <directory with downloaded image-writer file>

# chmod a+x ./image-writer

# /image-writer <image file>

 $<$ /pre $>$ 

## 01/04/2011 04:37 pm - Skai Falkorr

alex Ñ,Ñ‹ Ñ∙Ñ,аĐªĐ,Đ» Đ,Đ¼ĐµĐ½Đ½Đ¾ cls Đ,Đ»Đ, Đ¿,Ñ€Đ¾Ñ∙Ň,Đ¾ cld?а Ñ∙ĐºÑ€Đ,Đ¿,Ň, Đ¿Đ¾Đ¿Ñ€Đ¾Đ±ŇƒŇŽ

upd.Ñ"аĐºĐͺÑ€ бÑ«Đ» Đ¿ÑŒÑ•Đ½.Ñ"Đ¾ĐºÑƒÑ• Đ½Đμ удалҕÑ•.Đ½Đμ Đ¿Đ¾Đ¼Đ¾Đ₽» чуĐ´Đ¾Ñ•ĐºÑ€Đ¸Đ¿Ñ,

## 01/04/2011 04:44 pm - Đ®Ñ€Đ Đ1 Đ•Đ1⁄2ÑfÑ, Ñ€Đ ĐµĐ<sup>2</sup>

ĐžĐ¿ĐμчаÑ,ĐºĐ° Đ½Đμ "Đ•Đμ Đ¾Đ´Đ½Đ,Đ¼ Ñ•Đ¿Đ¾Ñ•Đ¾Đ±Đ¾Đ¼ Đ½Đμ Đ¿Đ¾Đ»ÑƒÑ‡Đ°ĐμÑ,ѕѕ заĐ¿ÑƒÑ•Ñ,Đ,Ñ,ÑŒ CLD Ñ• Ñ"леÑ Đ<sup>o</sup>Đ " Đ½Đµ CLD а CLS.

## 01/04/2011 05:07 pm - Aleksey Vasilyevich

Skai Falkorr wrote:

> alex Ñ,Ñ‹ Ñ∙Ñ,аĐºĐ,Đ» Ð,Đ¼ĐμĐ½Đ½Đ¾ cls Đ,Đ»Đ, Đ¿Ñ€Đ¾Ñ•Ñ,Đ¾ cld?а Ñ•ĐºÑ€Đ,Đ¿Ñ, Đ¿Đ¾Đ¿Ñ€Đ¾Đ±ÑƒÑŽ

 $\rightarrow$ 

> upd.Ñ"аĐºĐ.Ñ€ бÑ‹Đ» Đ¿ÑŒÑ•Đ½.Ñ"Đ¾ĐºÑƒÑ• Đ½Đµ уĐ´ĐĐ»Ñ•Ñ•.Đ½Đµ Đ¿Đ¾Đ¼Đ¾Đ¾Ď PŤÆĎ Đ≹N,ĐºÑ€Đ.Đ¿Ñ,

 $D^2D$ •!  $D^2D\mu D^2D^3D^4D^3D^3\tilde{N}$ , $D^3AD^3\tilde{N}CD^2D^3$   $\tilde{N}$  $\uparrow$   $\tilde{N}$ , $D^3$  $D$   $D$   $\tilde{N}$  $\uparrow$   $\tilde{N}$ , $\tilde{N}$  $D^2D^3$   $!$  :(

#### **01/04/2011 05:08 pm - Aleksey Vasilyevich**

Đ¯Ñ•Ñ,аĐºĐ,Đ» CLD, Đ¿Ñ€Đ¾ CLS Đ½Đµ Ñ•ĐºĐ°Đ¶Ñƒ... Đ¡ĐµĐ'чаÑ• Ñ•ĐºĐ°Ñ‡Đ°ÑŽ CLS 11 Ð, Đ¿Đ¾Đ¿Ñ€Đ¾Đ±ÑƒÑŽ  $\mathbf{B} \cdot \mathbf{B}^{\circ} \mathbf{D}_{\delta} \mathbf{D} \cdot \mathbf{N} \cdot \mathbf{D}^{\circ} \mathbf{N}$ ,  $\mathbf{\tilde{N}} \cdot \mathbf{N} \cdot \mathbf{D} \cdot \mathbf{N} \cdot \mathbf{D} \cdot \mathbf{N}$  of  $\mathbf{D} \times \mathbf{N} \cdot \mathbf{D} \cdot \mathbf{N}$ ,  $\mathbf{D} \times \mathbf{N} \cdot \mathbf{D} \cdot \mathbf{N}$ ,  $\mathbf{D} \times \mathbf{N} \cdot \mathbf{D} \cdot \mathbf{N}$ ,

### **01/04/2011 05:46 pm - Aleksey Vasilyevich**

alex - wrote:

> Я Ñ•Ñ,аĐºÐ,Đ» CLD, Đ¿Ñ€Đ¾ CLS Đ½Đμ Ñ•ĐºĐ°Đ¶Ñƒ... Đ¡ĐμĐ'чаÑ• Ñ•ĐºĐ°Ñ‡Đ°ÑŽ CLS 11 Ð, Đ¿Đ¾Đ¿Ñ€Đ¾Đ±ÑƒÑŽ Đ-аĐ¿Đ Ñ Đ°Ñ.ÑŒ Ñ · unetbootin-494... Đ¾Ñ.Đ/Đ Ñ Ñ fÑ M KE Đ¾ Ñ EĐuĐ Ñ fĐ »ÑŒÑ.D ºÑ.D ºÑ...

unetbootin-494 D, CLS 11beta2 заĐ¿Đ,Ñ·Đ°Đ» Đ½Đ° usb, Đ½Đ¾ Ñ·Đ,Ñ•Ñ,еĐ¼Đ° Đ½Đµ заĐºĐµĐ»Đ°Ñ•ÑŒ...

### **01/04/2011 06:17 pm - Skai Falkorr**

**D**ODO Nf D?Ñ+DµÑ...D%D¿Đ Ñ^Đ ĐºĐºĐºÑfÑŽ Đ¾Ñ^РбĐºÑf Đ´ĐºĐµÑ,РлРчÑ,Đ% Đ¿Ň€Đ¾Đ Ñ+Ñ...Đ¾Đ´Đ Ñ,ĐºĐ<del>?</del>D¾Ñ+ŇŒ  $D_{\zeta}D\%D\%D\%D\Psi$ ри $\tilde{N}$ , Ñ D' $D\psi D\%D\%D\tilde{N}$ , Ñ CE  $D\%D\%D\%D\tilde{N}$ 

### **01/04/2011 06:40 pm - Aleksey Vasilyevich**

Skai Falkorr wrote:

> ĐOаа Ñf ĐºÑ•ĐµÑ....Đ¾Đ¿Đ Ñ°Đ, ĐºĐ°ĐºÑfÑŽ Đ¾Ñ°Đ Đ±ĐºÑf даеÑ, Đ Đ×Đ, чÑ,Đ¾ Đ¿Ñ€Đ¾Đ, Ñ•ĎĐ PÃ, аĐºĐ¾Ñ•ŇŒ  $D/D$ %D%D%D¶DµÑ, Ñ.D D'DµD»D°Ñ,ÑŒ D'%D, Ñ E D »Ñ fчÑ Dµ

CLS 11beta2 Đ¼Đ°Ñ‡Đ°Đ»Đ¾ Đ⋅аĐ∛руĐ⋅ĐºĐ, Đ¿Đ,Ñ,еÑ€ аĐ¼ĐªD,Đ¼ Đ,Ñ,Đ΄. Đ, ĐºÑ•Đµ Đ¼Đ° Ñ•Ň,Đ¾Đ¼,делаÑŽ ctrl+alt+del Đ, Ñ,аа Đ¿Đ¾ ĐºÑ€ÑƒĐªÑƒ(Đ¿Ň€Đ¾Ñ∙Ñ,Đ¾ у Đ¼ĐµĐ½Ñ• Ñ,аĐºĐ¾Đµ Ñfже Ñ€Đ°Đ½ÑŒÑ°Đµ бÑ‹ĐªD°Đ»Đ¾,Đ¿Đ¾Ñ•Đ»Đµ D¿Đ¾Đ?ÑD¾Ñ€Đ½Đ¾Đ' Đ¿Đ¾Đ¿Ñ‹Ñ,ĐºĐ¸ чеÑ€ĐµĐ· Đ.Đ·ĐºĐµÑ•Ñ,Đ½Ñ‹Đµ 3 ĐºĐ»Đ°ĐĐ Ñ^и Đ¿Đ¾Đ¼Đ¾DĐP°Đ»Đ¾,D½Đ¾ Đ½Đµ Đº Ñ∙Ñ,Đ¾Ñ, Ñ€Đ°Đ⋅).... Ñ,Đ¾Đ»ÑŒĐºĐ¾ чÑ,Đ¾ Đ¿ĐµÑ€ĐµĐ¿Ñ€Đ¾Đ₽DµÑ€Đ¸Đ» Ñ∙ CLD 11 beta2 ĐºÑ∙е Đ½Đ¾Ñ€Đ¼Đ°Đ»ŇŒĐ½Đ¾,Ñ•Đ,Ñ•Ň,еĐ¼Đ° Ñ•Ñ,ĐºÑ€Ñ,ÑfеÑ, Ñ•ĐµĐºÑ‡Đ°Ñ• Ñ•ĐºĐ°Ñ‡Đ°ÑŽ CLS 11 beta1 Đ, Đ¿Đ¾Đ¿Ñ€Đ¾Đ±ŇƒÑŽ'Đ¼Đ¾Đ¶ĐµÑ, Ñ∙Ñ'артаD½ĐµÑ"Đ¿Đ¾Ñ'Đ¼ Đ¼Đ¼Đ¼Đ½Đ½ будеÑ, Đ¾Đ±Đ½Đ¾Đ₽ Ñ'Ñ∙Ñ∙ еÑ•Đ»Đ чÑ,Đ¾... Ð₽¾Ð¾Ð±Ñ‰Ðµ у Ð¼ÐµÐ½Ñ∙ рабочаÑ∙ Ñ•Ð,Ñ•Ñ,ема еÑ•Ñ,ÑŒ,Ñ• Ð.з  $D^*$ ÑŽĐ±Đ¾Đ·Đ½Đ°Ñ.ĐuĐ»ÑŒĐ½Đ¾Ñ•Ñ.Đ ...

## **01/04/2011 06:43 pm - Aleksey Vasilyevich**

alex - wrote:

> Skai Falkorr wrote:

> > ĐOаĐº Ñf ĐºÑ•ĐµÑ....Đ¾Đ¿Đ,ѰĐ, ĐºĐ°ĐºÑfÑŽ Đ¾Ñ°Đ,бĐºÑf даеÑ,Đ,Đ»Đ, чÑ,Đ¾ Đ¿Ñ€Đ¾Đ,Ñ•Ñ,..Đ¾Đ´Đ,Ñ,аĐ₽Đ¾Ñ•ÑŒ  $D_{\zeta}D\%D\%D\%D\Psi$ ри $\tilde{N}$ , Ñ D' $D\psi D\%D\%D\tilde{N}$ , Ñ CE  $D\%D\%D\%D\tilde{N}$ 

 $\rightarrow$ 

> CLS 11beta2 Đ½Đ°Ñ‡Đ°Đ»Đ¾ Đ⋅аĐªÑ€ŇƒĐ⋅ĐºĐ¸ Đ¿Đ¸Ñ,еÑ€ аĐ½ĐªĐ¸Đ½ иÑ,Đ´. и ĐºÑ∙е Đ½Đ° Ň∙Ñ,Đ¾Đ¼,делаÑŽ ctrl+alt+del Ϸͺ Ñ,аĐº Đ¿Đ¾ ĐºÑ€ÑƒĐ¾Ñ{пÑ€Đ¾Ñ∙Ñ,Đ¾ у Đ¼ĐμĐ¼Ñ• Ñ,аĐºĐ¾Đμ ужĐμ Ñ€Đ°Đ½ÑŒÑ°Đμ бÑ‹ĐªD°Đ≫Đ¾,Đ¿Đ¾Ñ•Đ»Đμ  $D<sub>i</sub> D<sub>i</sub> D$ Ñ∙Ñ,Đ¾Ñ, Ñ€Đ°Ð⋅).... Ñ,Đ¾Đ»ÑŒĐºĐ¾ чÑ,Đ¾ Đ¿ĐµÑ€ĐµĐ¿Ñ€Đ¾DºĐµÑ€Đ¸Đ» Ñ∙ CLD 11 beta2 ĐºÑ∙е Đ½Đ¾Ñ€Đ¼Đ°Đ»ŇŒĐ½Đ¾,Ñ•Đ,Ñ•Ň,еĐ¼Đ° Ñ•Ñ,ĐºÑ€Ñ,ÑfеÑ, Ñ•ĐµĐºÑ‡Đ°Ñ• Ň•ĐºĐ°Ñ‡Đ°ÑŽ CLS 11 beta1 Đ, Đ¿Đ¾Đ¿Ñ€Đ¾Đ±ŇƒÑŽ'Đ¼Đ¾Đ¶ĐµÑ, Ñ∙Ñ'артаĐ½ĐµÑ"Đ¿Đ¾Ñ'Đ¼Đ½D¼ Đ¼Đ¾Đ∐D½Đ¾ будеÑ, Đ¾Đ±Đ½Đ¾Đ₽ Ñ,Ñ∙Ñ∙ еÑ•Đ»Đ чÑ.Đ¾... Ð₽¾Ð¾Ð±Ñ‰Ðµ у менÑ∙ рабочаÑ∙ ѕиÑ•Ñ.ема еÑ•Ñ,ÑŒ,Ñ• иÐ∙  $D^*NZD_{\pm}D^*2D\cdot D^*2D^*N$ ,  $D\mu D^*NQED^*2D^*N\cdot N,D$  ...

**Ð Đ**ĐĐĐĐ½Đ Ñе, Đ<sup>2</sup>ĐĐ⊔Đ» Đ<sup>2</sup> Đ⋅абĐ»ÑfжРеĐ½Đ Đµ CLS бÑ Đ»Đ° beta1... CLD beta2 Ñ,аĐº - чÑ,Đ¾ Ñ ĐµĐ'чаÑ • еще  $D_L D^3$ AÑ D¼D¾Ñ,Ñ EÑŽ чÑ,Đ¾ $D$ ¼D¾D¶D½D¾ Ñ DíDµD»D°Ñ,ÑŒ...

#### **01/04/2011 07:28 pm - Aleksey Vasilyevich**

#### $*$ Đ Đ $\bullet$ Đ $*$ Đ $\bullet$ Đ $\bullet$ Đ $\star$

Β'Đ Θ'Đ Θ'ΑΘ% Θ<sup>2</sup>Ñ Θμ Đ Ň Θ<sup>2</sup> Ñ Đ%D'Α Ñ ‡Đ Ň Θ» Đμ Ñ Θ<sup>ο</sup> Φ°Đ Ñ ‡Đ Đ ºĐ » Đ D 3 Δ ± Ñ €Đ °Đ · Đ <del>2</del>D 3 AÑ, Đ 3 AÑ, Ñ o Ñ ŽĐ Đ 3 4D º C

ftp://ftp.calculate-linux.org/pub/calculate/CLS/11.0/beta/x86\_64/cls-20101217-x86\_64.iso

**Д• Ве ЕФЕ ПОСЛЕДЕНИЕ В ЕДЕЛЬ Е ПОСЛЕДЕНИЕ В ЕСТЬ ЕЗЕТЬ ЕЗЕТЬ** 

http://mirror.yandex.ru/calculate/CLS/stages/x86\_64/cls-20110103-x86\_64.iso

Ñ€Đ°Đ⋅Đ½Đ,ца Ñ∙бĐ¾Ñ€ĐºĐ, Đ² Đ¿Đ¾D» Đ¼ĐµÑ∙Ñ•Ň†Đ°, unetbootin-494 Ñ•Đ,Ñ•Ñ,еĐ¼Đ° Ñ•Ñ,аÑ€Ñ,аĐ½ÑƒĐ»Đ°.... Đ½Đ° D¿Đ¾Ñ•D»ĐuĐ Đ½ÑŽÑŽ stage Ñ•Đ±Đ¾Ñ€ĐºÑf ĐuÑ•Ň,ÑŒ ѕѕÑ<Đ»ĐºĐ Đ² Ñ€Đ°Đ-Đ ĐuĐ»Đu ЗаĐºÑ€ÑfĐ-ĐºĐ, ЕО уĐºĐ°Đ∙Ñ«ĐºĐ°ÑŽÑ, Đ¾Đ½Đ¸ Đ½Đ° ftp yandex(Đ´Đ¾ жуÑ,и Đ´Đ¾Đ»ĐĐ¾ ĐºĐ°Ñ‡Đ°ĐµÑ,) Ñ,аĐº чÑ,Đ¾ Đ»ÑƒÑ‡Ď№ ĐºĐ°Ñ‡Đ°Đ°Ñ,е Ñ• http...

ĐŸĐ¾Đ¶Đ°Đ»ÑƒĐ'Ñ∙Ñ,а Đ¾Ñ,Đ¿Đ,ѰĐ,Ñ,еÑ•ŇŒ Đ¾ Đ<del>?</del>аÑ^Đ,Ñ... уÑ•Đ¿ĐµÑ...аÑ... Đ,Đ»Đ, Đ¾Ñ,Ñ•ÑfÑ,Ñ•Ñ,ĐºĐ,е Đ¾Đ½ÑላÑ...!

P.S.  $\tilde{N}_nD*\tilde{N}*\tilde{N}D^0\tilde{N}f$  Đ<sup>3</sup>Đ34Ñ,Đ34Đ2Đ Đ»  $\tilde{N},D^{\circ}D^0$ :

<pre>

fdisk /dev/sdb

ĐšĐ¾Đ¼Đ°Đ½Đ´Đ° (m Đ´Đ»Ñ• Ñ+Đ¿Ñ€Đ°ĐºĐ}): p (ĐºÑ‹ĐªĐ¾Đ´ Ñ'абĐ»Đ,цÑ‹ Ñ€Đ°Đ⋅деĐ»Đ¾Đº)(Đ⋅деѕь  $D_L \tilde{N} \in D \mu D' \tilde{N} \cdot \tilde{N} \cdot D^{\circ} D^2 D \times D \mu D' \times \tilde{N} \in D \mu D \cdot \tilde{N} f D \times \tilde{N} (E \tilde{N}, D^{\circ} \tilde{N})$ 

Đ£Ñ•Ñ,Ñ€-Đ2Đ¾ ЗаĐ¾Ñ€ ЕачаĐ»Đ¾ ĐšĐ¾Đ½ĐµÑ† Đ'Đ»Đ¾ĐºĐ Id Đ¡Đ,Ñ•Ñ,еĐ¼Đ°

/dev/sdb1 \* 1 1009 1970546 6 FAT16

ĐšĐ¾Đ¼Đ°Đ½Đ´Đ° (m Đ´Đ»Ñ• Ñ•Đ¿Ñ€Đ°ĐºĐº). t (иĐ⋅Đ¼ĐµĐ½ĐµĐ½Đ,е id Ñ•Đ¸Ñ•Ñ,еĐ¼Ñ‹ Ñ€Đ°Đ⋅дела)

**Đ'Ñ** бÑ€Đ°Đ1⁄2Đ1⁄2Ñ Đ1 Ñ€Đ°Đ Đ Đ bµĐ» 1

Đ՟ĐμÑ•Ñ,Đ½Đ°Đ՜цаÑ,ĐμÑ€Đ,чĐ½Ñ‹Đ1 ĐºĐ¾Đ´ (Đ₽λΦD´Đ,Ñ,Đμ L Đ´Đ»Ñ• Đ¿Đ¾Đ»ÑƒÑ‡ĐμĐ½Đ,Ñ• Ñ•Đ¿Đ,Ñ•ĐºĐ° ĐºĐ¾Đ´Đ3⁄dP2): 6  $(16^{2N} + 16^{2N} + 16^{2N} + 16^{2N} + 16^{2N} + 16^{2N} + 16^{2N} + 16^{2N} + 16^{2N} + 16^{2N} + 16^{2N} + 16^{2N} + 16^{2N} + 16^{2N} + 16^{2N} + 16^{2N} + 16^{2N} + 16^{2N} + 16^{2N} + 16^{2N} + 16^{2N} + 16^{2N} + 16^{2N} + 16^{2N} + 16^{2N} + 16^{2N} + 16^{2N} + 16^{$ 

Команда (m длѕ ѕправки): a (делаем загрузочной)

Команда (m длѕ ѕправки): wq (ѕохранить и выйти)

</pre>

<pre>

mkfs.vfat /dev/sdb1

</pre>

#### **01/04/2011 07:51 pm - Aleksey Vasilyevich**

Skai Falkorr wrote:

> Đ¿Đ¾Đ Đ ĎμÑ€Đ¶Đ Đ<sup>2</sup>аÑŽ.Đ½Đ° Đ Đ Ñ∤Ñ... Đ½Đ¾Ñ∤Ñ,аÑ... Đ¾Đ±Ñ€Đ°Đ Ñ‹ РаĐ¿Đ Ň•Đ°Đ½Đ½Ñ«Đμ ŇŽĐ½ĐμÑ,бÑ∤Ñ,Đ Đ½Đ¾Đ¼ Đ¿Đ¾Đ′ буĐ½Ñ.Đ¾Đ' Đ Đ¿Đ¾Đ′ Ñ€ĐuĐ´Ñ...аÑ.Đ¾Đ¼ Đ½Đu Đ⋅аĐ¿ÑƒÑ∙Ñ.ĐĐ»Đѕь.Đ½Đ Ñ‡ĐuÑ€ĐuĐ· extlinux (аĐ¾Ñ€Ñ€ÑƒĐ¿Ñ. ĐºĐuÑ€Đ½ĐuĐ») Đ½Đ Ñ‡ĐuÑ€ĐuĐ syslinux (Ñ∙Ñ.Đ¾Ñ. Đ¿Ñ€Đ¾Ñ•Ň.Đ¾ Đ½Đu ĐªÑ€ÑƒĐ⋅Đ Đ» даĐ»ÑŒÑ^Đu ÑŽĐ½ĐuÑ.Đ¾ĐºÑ•ĐºĐ¾ĐªD¾ D¼ĐuĐ½ÑŽ.да Đ. ĐuĐªĐ¾ Đ¿Đ¾ĐºĐ°Đ⋅Ñ‹ĐªĐºĐ» Ñ.Đ¾Đ»NŒĐºĐ¾ Ñ.Đ¾Đ½).dd'ѰĐ Ñ.ÑŒ cls беÑ∙Ñ+Đ¼Ñ√Ñ•Đ»ĐµĐ½Đ½Đ¼ - Đ¾Đ½Đ, Đ½Đµ ĐºĐ,Đ´Ñ•Ñ•Ñ•Ď• Đ¿Đ¾Ñ•Đ»Đµ Ñ•Ñ,Đ¾ĐĐ¾ ĐºĐ°Đº Đ-аĐªÑ€ÑƒĐ⋅Đ¾Ñ‡Đ½Ñ‹Đµ. >

> Đ⋅Ñ‹.cls ĐચDμÑ€Ñ+ĐͺĐ' Đ½Đ°Ñ‡ĐͺĐ½Đ°Ñ• Ñ• 10.2 ĐચĐ¿Đ»Đ¾Ñ,ÑŒ Đ´Đ¾ Ñ•Ñ,аж Ñ•Đ±Đ¾Ñ€ĐºĐ¸ Đ⋅а Ñ,Ñ€ĐμÑ,ÑŒĐμ Ñ+Đ½ĐºĐ°Ñ€Ñ•  $D \tilde{N}$ • $D \tilde{N}$ € $D$ <sup>3</sup>⁄4 $D \pm D$ <sup>3</sup>⁄4 $D$ <sup>2</sup> $D$ ° $D$ <sup>3</sup>⁄<sub>2</sub> $D$ <sup>3</sup>⁄<sub>2</sub>.

> ÐÐыпоÑ►лÐμ попытоа ÐапуѕтиÑÑŒ уĐ»Ñ• Ñ• Ñ"лÐμÑ<sup>∽</sup>кÐ, ÐапÐ,ѕанноÐ<sup>1</sup> ÑŽĐ½ĐμÑ,буÑ,иĐ½Đ¾Đ¼ Ñ,ĐμĐºÑƒÑ‰Đ°Ñ• лиĐ½ÑƒÑ...а Đ¿Ñ€Đ¸ Đ∙аĐ¾Ñ€ÑƒĐ∙ĐºĐμ Đ¿Đ°Đ′аĐμÑ, Đ² ĐºĐμÑ€Đ½ĐμĐ» D¿Đ°Đ½Đ¸Đ° Đ¿ĐµÑ€ĐºÑ‹Đ' заĐ¿ÑfÑ•Đº."абÑ‹Đ'Đ½Đ° Đ'а"

ΕΝΝΈΡ»ΕΙ ΕΙΣΡΙ ΕΡΑΛΈΣΤΟΝ ΕΣΤΟΥΣΤΟΝ ΤΟ ΣΟΝΑΘΕΡΩΣ ΤΟ ΘΕΛΟΥΣΤΟΥΣ ΤΟ ΠΑΛΕΛΈΡΟ ΠΟΥΣΤΟΝΑΣ ΤΟ ΠΟΥΣΤΟΝΑΣ ΕΙΣΤΟΥΣΤΟΥΣ Η Đ<del>°</del>ерѕĐ¸Ñ•Ñ... Đ¿Đ¾Ñ•Ñ,арѰе Đ½Đµ Ñ€ĐµĐ°Đ»Đ¸Đ⋅Đ¼PаĐ½Đ¾ Ñ€Đ°Đ⋅Ñ€Đ°Đ±Đ¾Ñ,чиĐºĐ°Đ¼Ð¸,ĐªĐ´Đµ Ñ,Đ¾ Đ½Đ° форуме поднимали ѕту тему...

 $D<sub>i</sub>D<sup>3</sup>$ ,  $D<sub>i</sub>D<sup>3</sup>$ , $D<sup>3</sup>$ ),  $D<sup>3</sup>$ ,  $\tilde{N}$ ,  $\tilde{N}$  =  $D<sup>3</sup>$ ,  $\tilde{N}$ ,  $03.01.2011$ ,  $\tilde{N}$   $f$   $D<sup>3</sup>$ ,  $D<sup>1</sup>$ ,  $\tilde{N}$ ,  $D<sup>1</sup>$ ,  $D<sup>1</sup>$ ,  $D<sup>2</sup>$ ,  $\tilde{N}$ ,  $D<sup>1</sup>$ 

### **01/04/2011 07:59 pm - Skai Falkorr**

alex - wrote:

>  $D<sub>i</sub> D<sup>3</sup>$ ,  $D<sub>i</sub> D<sup>3</sup>$ ,  $D<sup>2</sup> D<sup>3</sup> D<sup>4</sup> D<sup>2</sup> D<sup>4</sup> D<sup>5</sup> D<sup>6</sup> D<sup>7</sup> D<sup>3</sup> D<sup>10</sup> D<sup>10</sup> D<sup>10</sup> D<sup>10</sup> D<sup>10</sup> D<sup>10</sup> D<sup>10</sup> D<sup>10</sup> D<sup>10</sup> D<sup>10</sup> D<sup>10</sup> D<sup>10</sup>$ 

ĐĐĐ¿ÑſÑ•ŇĐлаÑ•ŇŒ Ñ• Ň"леÑ^ĐºĐ¸?чеҀеĐ· уĐ½ĐµŇ,бŇƒŇ,Đ Đ½ ĐаĐ¿Đ Ñ•Ň‹ĐĐ℃Đ»?Ñ•Ň‡Đ° Đ¿Ñ€Đ¾Đ₽DµÑ€ÑŽ. Đ·Ñ‹.

Ñ•Ñ.аж Ñ•Đ±Đ¾Ñ€ĐºĐ. ĐºĐ°Ñ‡Đ°Ñ,ÑŒ Đ¼Đ¾Đ¶Đ¼Đ¾ Đ. ftp://ftp.calculate-linux.org/pub/calculate/CLS/stages/ Ñ,уÑ, ^\_^

ps. Рк Ñ.Đ%пÐкÐu наѱальнÐ%м Ñ.Đ%жÐu пÐ%ѕлÐuÐΈ½ÐÐ'Ñ Ñ•Ñ.аж ÐѕпÐ%лÑŒÐ.Ð%калѕѕ ĐºÑ.N.аÑ,Đ

## **01/04/2011 08:16 pm - Aleksey Vasilyevich**

Skai Falkorr wrote:

> alex - wrote:

> > по поводу ѕборки от 03.01.2011, у менѕ ѕиѕтема x86\_64 запуѕтилаѕь...

> ÐапуÑ∙Ñ"ÐлаÑ∙ÑŒ Ñ• Ñ"лÐμÑ"кÐ?чÐμÑ€Ðμз унÐμÑ"буÑ"Рн Ð.апÐ.Ñ•Ñ⊕ал?Ñ∙ча проЪÐμрю. Đ⋅Ñ⋅. Ñ•Ñ,аж Ñ•Đ±Đ¾Ñ€ĐºĐ, ĐºĐ°Ñ‡Đ°Ñ,ÑŒ Đ¼Đ¾Đ¶Đ½Đ¾ Đ, ftp://ftp.calculate-linux.org/pub/calculate/CLS/stages/ Ñ,уÑ, ^\_^

>

>

> ps. Ð. в Ñ,Đ¾Đ¿Ð ĐºĐµ Đ½Đ°Ñ‡Đ°Đ»ÑŒĐ½Đ¾Đ¼ Ñ,Đ¾**D¶**е Đ¿Đ¾Ñ•Đ»ĐµĐ´Đ¼Đ Đ'. Ñ•Ñ,аж Đ,Ñ•Đ¿Đ¾Đ»ÑŒĐ·Đ¾Đ₽D°Đ»Ñ•Ñ• ĐºÑ.N.аÑ,Đ

 $B$ /2Du  $B$ · $B$ ° $B$ / $A$ Du $\ddot{N}$ , $B$ , $B$ », $\ddot{D}$ , $\ddot{N}$  $\in$  $B$  $B$ · $\ddot{N}$  $\ddot{N}$  $\in$  $B$ <sup>2</sup> $\ddot{N}$  $\cdot$  $\bullet$  $B$ <sup> $\ddot{N}$ </sup> $\in$  $B$ <sup>0</sup> $\ddot{N}$  $\ddot{N}$  $\in$  $B$  $\ddot{N}$ , $\ddot{N}$  $\in$  $B$ ....

**Đ¿Đ¾ ftp Đ¾Đ½ Đ¼Đ½Đµ Đ¾̃ЉD Đ»Ñ«Ñ• ĐºĐ°Ñ‡Đ°Ñ,ьѕÑ• 15 чаÑ•Đ¾Đ¾ ĎĐ¾Đ»Đ¾ жРаĐ».... D¿Đ¾ĐºĐ° Đ½Đµ** Đ<sup>2</sup>Ñ•Đ¿Đ¼Đ¼Đ½Đ D» Đ¿Ñ€Đ¾ http-Ñ•ĐºĐ°Ñ‡Đ°Đ» быѕÑ,Ñ€Đ¾!

## **01/04/2011 09:38 pm - Skai Falkorr**

 $E_{\rm c}$  +  $E_{\rm c}$  ,  $E_{\rm c}$  ,  $E_{\rm c}$  ,  $E_{\rm c}$  is the sum of  $E_{\rm c}$  is the  $E_{\rm c}$  is the sum of  $E_{\rm c}$  is the pullished in  $E_{\rm c}$  of  $E_{\rm c}$  is the  $E_{\rm c}$  is the  $E_{\rm c}$  is the  $E_{\rm c}$  is the  $E_{\rm c}$  i

## **01/05/2011 12:23 pm - Đ•Ñ€Ñ,Ñ'Đ¼ Đ'лаÑ•Đ¾Đ2**

alex - wrote:

> \*Đ Đ.Đ Đ.Đ.Đ \*Đ\*

> ĐΈ Θ Θ Θ Ά ΘΣΑ ΘΡΑ ΦΡΑ ΦΙ Θ. Ν ΘΡΑ ΚΟΡΑ ΚΤΗ ΚΗ Ο ΦΡΟΝΟ ΠΑΤΟ ΘΑ ΘΕ ΤΟ ΘΑ ΘΗ ΘΑ ΘΑ ΘΑ ΚΑΙ ΚΗ ΚΑΙ ΚΟΡΑ ΘΕ ΤΟ ΑΘ

> ftp://ftp.calculate-linux.org/pub/calculate/CLS/11.0/beta/x86\_64/cls-20101217-x86\_64.iso

> ЕО ЕСТЬ ЕЩЕ ПОСЛЕДЕИЕ STEGE СБОРКИ

> http://mirror.yandex.ru/calculate/CLS/stages/x86\_64/cls-20110103-x86\_64.iso

> раĐ⋅Đ½Đ Ñ†Đ° Ñ●D±Đ¾Ñ€ĐºĐ, Đ² Đ¿Đ¾Đ» Đ¼ĐµÑ●Ñ+Ď+ϰ, unetbootin-494 Ñ●D.Ñ●Ñ,еĐ¼Đ° Ñ●Ñ,аÑ€Ñ,аĐ½ÑƒĐ»Đ°.... Đ½Đ° Đ¿Đ¾Ñ+леĐ´Đ¼ÑŽÑŽ stage Ñ+бĐ¾Ñ€ĐºÑƒ еÑ+Ň,ÑŒ Ñ+Ñ+Ñ‹Đ»ĐºĐ. Đ² Ñ€Đ°Đ∙деле ЗаĐªÑ€ÑƒĐ∙Đ⊕,Đ+Đž Ντενθειζιανική του πολιτικού του τον στηλευθεία του καταγάτηση του καταγάτηση του Καταγάτη του Σουλιού του Μαγ<br>Νατικού του στηλευθεία στηλευθεία στη διαφορή του διαφορειακό του στηλευθείου στηλευθεία του προστατή του στηλ  $\tilde{N}$ • http...

> ĐŸĐ¾Đ¶Đ°Đ»ÑfĐʻÑ•Ñ.а Đ¾Ñ.Đ¿Đ Ñ°Đ Ñ.ĐuÑ•ŇŒ Đ¾ ĐªĐ°Ñ°Đ Ñ... ÑfÑ•Đ¿ĐuÑ...аÑ... РлРĐ¥Ã.Ñ•ÑfÑ.Ñ•Ñ.ĐªĐ Đu Đ¾Đ½Ñ‹Ñ...! >

 $>$  P.S.  $\tilde{N}_nD_nN$ •Ñ<sup>-</sup>аÑ $f$  Đ<sup>3</sup>Đ¾Ñ,Đ¾Đ<sup>2</sup>Đ Đ» Ñ,аа:

- > [...]
- > [...]

\***D** Đ·Đ<sup>·</sup>Đ·Đ·Đž -ЧĐ·Đ<sub>İ</sub>Đ¢Đ<sup>·</sup>ЧĐ·Đž-\*

unetbootin-494

sys-boot/syslinux-4.03

cls-20110103-i686.iso

Đ<sub>i</sub>Đ,Ñ•Ñ,еĐ¼Đ° ĐªÑ€ÑfĐ⋅Đ,Ñ,ѕѕ, Đ½Đ¾ syslinux Ñ€ÑfĐ<sup>3</sup>ĐºĐµÑ,ѕѕ Đ½Đº Đ½ĐµĐ<sup>2</sup>еÑ€Đ½Ñ‹Đ<sup>1</sup> Đ¾Đ±Ñ€Đ°Đ⋅ caclmenu.c32.

\*UPD\*

Đ"Đ»Ñ• ÑfÑ•Ñ,Ñ€Đ°Đ½ĐµĐ½Đ,Ñ• даĐ½Đ½Đ¼Đ½Đ Đ¿Ñ€Đ¾Đ±Đ»ĐµĐ¼Ñ‹ ĐºĐ¾Đ¿Đ,Ñ€ÑfеĐ¼ Ñ"аĐŀĐ» /usr/share/syslinux/caclmenu.c32  $B^2 B^0 B^0 \tilde{N}, D^0 B^0 B^0 A^0 B^1$ syslinux  $D^{\prime}$ ε $D^0 B$ ι,  $D^0 B^0 B^1$ ,  $D^0 B^1 B^0 B^1 B^0 B^1 B^1 B^0 B^1 B^1$ , ;)

\*UPD2\*

ĐiÑfĐ Ñ• Đ¿Đ¾ ĐºÑ•ĐµĐ¼Ñf, Ñ•Ñ,аҀаÑ• ĐºĐµÑ€Ñ•Đ Ñ• (а Đ¾Đ½Đ° Đ¼ĐµĐ½Ñ•Đ»Đ°Ñ•ÑŒ?!) caclmenu.c32, жĐ ĐºÑfщаÑ• Đ² cls, Đ½ĐµÑ+Đ¾Đ½ĐµÑ+Ñ,Đ,Đ¼Đ° Ñ+ syslinux Đ² Đ¿Đ¾Ñ+леĐ Đ½Đ,Ñ... еĐĐĐ¾ Đ,Đ½ĐаÑ€Đ½Đ°Ñ†Đ,Ň•Ñ....

 $B'B^2A\tilde{N}$ ,  $\tilde{N}$ • $\tilde{N}$ , $B\%$   $D$ ,  $D \cdot B^{\circ}D^0\tilde{N}$ , $\tilde{N}fD^{\circ}D$ » $\tilde{N}$ CE $D\%D\%D\%D\%$ ,  $D\%D\#N\in D^{\circ}D$ .  $D^{\circ}$  cls:  $\epsilon$ pre>-r------- 1 ego ego 149788 Đ Đ ½ Đ  $2$  3 11:13 calcmenu.c32 $\epsilon$ /pre>

 $E$ » Ñ•Ñ,о (мопеÐ ´Ð½Ðµ моÐ':)) Ð Ð⋅ CLD c акÑ,ÑfальноÐ1 Ð<sup>2</sup>ерѕÐ еÐ1 syslinux:  $<$ pre>-rwxr-xr-x 1 ego ego 163052 Đ"еĐ $^{\circ}$  7 02:21 calcmenu.c32 $<$ /pre>

ĐаĐĐ¼ĐµÑ€Ñ‹ Ñ€Đ°ĐлРчаÑŽÑ,Ñ∙Ñ•. Đ' Ñ•ĐºÑ•ĐĐ. Ñ• чеĐ¼ Đ¿Ñ€Đ¾Ñ°Ñƒ, дабÑ‹ Đ Ñ•Đ¿Ñ€Đ°Đ<del>"</del>D,Ñ,ÑŒ Đ½ĐμĐĐ¾Ñ€Đ°Đ⋅уĐ¼ĐμĐ½Đ,е Ñ• Đ½ĐμĐªĐ¾Đ·Đ¼Đ¾Đ¶Đ½Đ¾Ñ•Ñ,ью Ñ•Đ¾Đ·Đ°Đ½Đ,Ñ• LiveUSB c CLS Đ½Đ° бĐ¾Ñ€Ñ,у, **Đ**<sub>i</sub>,еÑ€ĐµĐ<sub>i</sub>,аĐºĐ¾ĐºĐ°Ñ,ÑŒ ISO Ñ•Đ¾ Ñ•ĐªĐµĐ¶Đ Đ¼Đ calcmenu.c32.

\*UPD3\*

sys-boot/syslinux Đ½ĐuĐ¾Đ±Ñ...Đ¾Đ Đ Đ¼ Đ½Đu Đ½Đ Đ¶Đu 4-Đ1 Đ2ĐuÑ€Ñ Đ Đ .

### **01/05/2011 04:02 pm - Skai Falkorr**

ĐĐ. Ñ• Ñ+Đ,Ñ+Đ»Đ,Đ½ÑfĐºÑ+Đ%D¼ 4 ĐºĐµÑ€Ñ+Đ,Đ, Ñ€Đ°Đ±Đ%Ñ,аеÑ,(еÑ+Đ»Đ, Đ¿Đ¾Đ¿ÑOĐºĐ,Ň,ÑŒ калкменю,убитое юнетбутином)

## 01/05/2011 09:10 pm - Đ•Ñ€Ñ,Ñ'Đ¼ Đ'лаÑ•Đ¾Đ<sup>2</sup>

Skai Falkorr wrote:

> ĐΈ°. Ñ• Ñ•Đ¸Ñ•Đ»Đ¸Đ½ÑƒĐºÑ•Đ¾Đ¼ 4 Đ₽ерѕĐ¸Đ¸ Ñ€Đ°Đ±Đ¾Ñ,аеÑ,(еÑ•Đ»Đ¸ Đ¿Đ¾Đ¿Ñ€Đ°Đ₽иÑ,ÑŒ  $B^0B^0B^0B^{\prime\prime}A$ Du $B^{\prime\prime}A\tilde{B}$ , Nietherovichow, Nietherovichow, Dubitalian, D $B^1$ 

Каа Đ¾ĐºĐ°Đ·Đ°Đ»Đ¾Ñ•ÑŒ, Đ¿Ñ€Đ¾Đ±Đ»ĐµĐ¼Đ° Đ½Đµ Đ<sup>2</sup> unetbootin. Đ-Ñ,Đ¾ Đ¼ĐµĐ½ÑŽ ĐºĐ°ĐºĐ¾Đµ-Ñ,Đ¾ Đ<sup>2</sup> Đ¾Đ±Ñ€Đ°Đ·Đµ Đ½ĐμĐ¿Ñ€Đ°ĐºĐ¸Đ»ÑŒĐ½Đ¾Đµ. Đ¯Đ¿ĐµÑ€ĐµĐ¿Đ°ĐºѮAĐºÑ®PºD» Đ¾Đ±Ň€Đ°Đ⋅ Ñ• Đ½Đ¾Ñ€Đ¼Đ°Đ»ÑŒĐ½Ñ‹Đ¼ Đ¼ĐµĐ½ÑŽ - ĐºÑ•Đµ Ñ€Đ°Đ±Đ¾Ñ,аеÑ, "Đ,Ñ•ĐºĐ°Ñ€Đ¾Đ¿ĐºĐ,".

## **01/09/2011 05:04 pm - Aleksey Vasilyevich**

Đ'Đ¾Ñ, ÑоĐ»ÑŒĐºĐ¾ чÑ,Đ¾ Đ¿Ñ€Đ¾ĐºĐµÑ€Đ,Đ», Ñ•ĐºĐ°Ñ‡Đ°Đ» Đ¾Đ±Ñ€Đ°Đ· ĐºĐ¾Ñ, Đ¾Ñ,ѕюĐ´Đ¾ĐºĐ° http://mirror.yandex.ru/calculate/CLS/stages/i686/cls-20110103-i686.iso Đ-аĐ¿Đ Ñ+аĐ» Ñ• unetbootin-494, Đ<sup>2</sup>Ñ+е Đ½Đ¾Ñ€Đ¼Đ°Đ»ŇŒĐ½Đ¾,Ñ•Đ,Ň•Ň,еĐ¼Đ° Ñ•Ñ,ĐºÑ€Ñ,аĐ½ÑƒĐ»Đ° беĐ· Đ»Đ,ҰĐ½Đ,Ň... Ň,еĐ»Đ¾Đ ĐºĐ,жеĐ½Đ,а.... \*CLS ЗЕПУСКЕЕТСЯ ЕОРМЕЛЬЕО И x86\_64 И i686!\* P.S. ĐΈΡΘΠΡυ ĐΙΔΡυ ĐΡΙΔΡΟΝ ΑΣ ΝΙΚΑΡΙΑ ΝΟΘΟΘΕΡΟΝΑ ΝΟΣ...

#### **01/11/2011 05:44 pm - Mikhail Hiretsky**

- Category set to Calculate Linux
- Status changed from New to In Progress
- Assignee set to Mikhail Hiretsky
- Target version set to 11.0
- % Done changed from 0 to 50

beta1 Đ,Ñ+Đ¿Đ¾Đ»ÑŒĐ⋅уеÑ, syslinux 4.02, Đ¿Đ¾Ñ+Ñ,Đ¾Đ¼Ñƒ еÑ+Đ»Đ, Ň+Đ,Ñ+Ñ,еĐ¼Đ° будеÑ, Ñ+Ñ,аĐ2Đ,Ñ,ÑŒÑ+Ñ+ Đ½Đ° Ñ"леÑ<sup>^</sup>ĐºÑƒ syslinux Đ<sup>2</sup>ерѕĐ,Đ, Đ½Đµ Đ½Đ,же 4.02 Đ½Đ,ĐºĐºĐºĐ,Ñ... Đ<sup>3</sup>лҎĐºĐ¾Đ<sup>2</sup> Đ½Đµ будеÑ,. unetbootin (Đ,Đ· под windows) иѕпользует верѕию syslinux ниже 4.02.

Đ' beta2 Đ,Ñ+Đ¿Đ%Đ»ÑŒĐ⋅ÑfеÑ,Ñ+Ñ• syslinux 3.86, ĐºĐ°Đº Ñ€Đ°Đ⋅ чÑ,Đ%бÑ‹ Đ,Đ⋅бежаÑ,ÑŒ Đ¿Ñ€Đ%блеĐ¼ ÑfÑ•Ñ,аĐ½Đ¾ĐºĐ%Đ' Đ,Đ⋅ Đ¿Đ¾Đ´ windows Đ, linux Ñ•Đ,Ñ•Ñ,еĐ¼, Đ,Ñ•Đ¿Đ¾Đ»ÑŒĐ⋅ÑfющĐ,Ñ... syslinux Đ½Đ,же 4.02.

ĐŸĐµÑ€ĐµĐ' Đ-аĐ¿Đ Ñ•ŇŒÑŽ Ň"леÑ ĐºĐ , Đ ,Đ · Đ¿Đ¾Đ' calculate Ñ•Đ Ñ•Ñ,еĐ¼ Đ½ĐµĐ¾Đ±Ň...D¾ĐĐ Đ D¼D¾: D¾Đ±Đ½Đ¾ĐĐ Ň,ÑŒ calculate-install ĐΈλ Đ¿Đ¾Ν = » DμĐ Θ/ΣΦμΘ<sup>1</sup> Đ<sup>2</sup>ĐμÑ €Ñ = D, а РаÑ,ĐμĐ¼ ĐªŇ Θ¿Đ¾D » Đ/ΣĐ N,ÑŒ <pre>cl-install --march=аŇ€Ñ...-Ñ €Đ° -s Đ½Đ°Đ-ĐºĐ°Đ½Đ Đµ Ñ•Đ Ñ•Ñ,еĐ¼Ñ‹ -d Ñ€Đ°Đ Đ´ĐµĐ» -Đ´Đ Ñ•ĐºĐ°</pre>ЕаĐ¿Ñ€Đ Đ¼ĐµÑ€

<pre>

cl-install --march=i686 -s cls -d /dev/sdd1

</pre>СкаченнÑ‹Ð' образ необхоÐ'имо пемеÑ∙Ñ,Ð,Ñ,ÑŒ в /var/calculate/linux или

## **01/14/2011 03:30 pm - Alexander Tratsevskiy**

- Status changed from In Progress to Closed
- % Done changed from 50 to 100